## **Mobile Printing @ SB Library**

With our MobilePrint Service, you can use your computer or mobile device to print to the Library's printers from *anywhere*. **Black and white pages are**\$.20 a side and color is \$.60.

## **Printing from a Personal Computer:**

Go to http://printeron.net/sbcl/library or scan the QR code to the right.

Select the **printer** for your preferred document needs. The Duplex option is 2-sided printing. Enter your email address.

Select the document by browsing your computer for the file.

Select the **green print icon**. A new screen will appear with the status of your print job and a reference number.

At the Library Print Release station, select Release a Print Job. Enter your email address used to send the print job.

Enter the amount shown into the coin box that says 'PRINTS.'

Select **Print** on the print release computer.

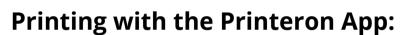

Download from your device's app store **Printeron** 

Select No Printer Selected

Select **Search**. Type in *South Burlington Public Library* and select desired printer. From the home screen, select documents, photos or web to choose the item you would like to print. Enter your email address.

At the library Print Release Station, select Release a Print Job.

Enter your email address used to send the print job.

Enter the amount shown into the coin box that says 'PRINTS.'

Select **Print** on the print release computer.

## **Printing from Email:**

Email from any device directly to the Library print system. The printer will only print the body of the message, NOT attachments.

For black and white 1-sided pages: email sbpl-library-bw@printspots.com

For black and white 2-sided pages: email sbpl-library-bw-duplex@printspots.com

For color 1-sided pages: email sbpl-library-color@printspots.com

For color 2-sided pages: email sbpl-library-color-duplex@printspots.com

At the library Print Release Station, select Release a Print Job.

Enter your email address used to send the print job.

Enter the amount shown into the coin box that says 'PRINTS.'

Select **Print** on the print release computer.

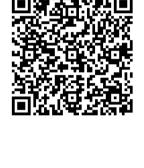

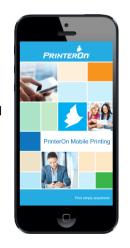